# **Digital Signal Processing**

中華技術學院電子系/所

林盈灝

Reference: Digital Signal Processing Laboratory Using Matlab Author: Sanjit K. Mitra

# **Chapter 1 Discrete-Time Signals in the time domain**

## **1.1 Background Review**

- C1. Digital signal processing is concerned with the processing of a discrete-time signal, called the input signal, to develop another discrete-time signal, called the output signal, with more desirable properties.
- C2. A discrete-time signal  $x[n]$  is represented as a sequence of numbers, called **samples**.
- C3. The discrete-time signal may be a finite length or an infinite length sequence. A finite length (also called **finite duration** or finite extent) sequence is defined only for a finite time interval:

$$
N_1 \le n \le N_2 \tag{1.1}
$$

where  $-\infty < N_1$  and  $N_2 < \infty$  with  $N_1 \leq N_2$ . The length or duration *N* of the finite length sequence is

$$
N = N_2 - N_1 + 1 \tag{1.2}
$$

C4. A sequence  $\tilde{x}[n]$  satisfying

$$
\tilde{x}[n] = \tilde{x}[n+kN] \qquad \text{for all } n \tag{1.3}
$$

is called a **periodic sequence** with a period *N* where *N* is appositive integer and *k* is any integer.

C5. The **energy** of a sequence  $x[n]$  is defined by

$$
E = \sum_{n=-\infty}^{\infty} \left| x[n] \right|^2 \tag{1.4}
$$

The energy of a sequence over a finite interval  $-K \le n \le K$  is defined by

$$
E_K = \sum_{n=-K}^{K} |x[n]|^2
$$
 (1.5)

C6. The **average power** of a periodic sequence  $x[n]$  is defined by

$$
P_{av} = \lim_{K \to \infty} \frac{1}{2k+1} E_k = \lim_{K \to \infty} \frac{1}{2k+1} \sum_{n=-K}^{K} |x[n]|^2
$$
 (1.6)

The average power of a periodic sequence  $\tilde{x}[n]$  with a period N is given by

$$
P_{av} = \frac{1}{N} \sum_{n=0}^{N-1} |x[n]|^2
$$
 (1.7)

C7. The **unit sample sequence**, often called the **discrete-time impulse** or **the unit impulse**, denoted by  $\delta[n]$ , is defined by

$$
\delta[n] = \begin{cases} 1, & \text{for } n = 0 \\ 0, & \text{for } n \neq 0 \end{cases} \tag{1.8}
$$

The **unit step sequence** denoted by  $u[n]$ , is defined by

$$
u[n] = \begin{cases} 1, & \text{for } n \ge 0 \\ 0, & \text{for } n < 0 \end{cases}
$$
 (1.9)

C8. The **exponential sequence** is given by

$$
x[n] = A\alpha^n \tag{1.10}
$$

where *A* and  $\alpha$  are real or complex numbers. By expressing

$$
\alpha = e^{(\sigma_0 + jw_0)}, \text{ and } A = |A|e^{j\phi},
$$

the equation (1.10) can be rewritten as

$$
x[n] = A\alpha^n = |A|e^{\sigma_0 n + j(w_0 n + \phi)} = |A|e^{\sigma_0 n}[\cos(w_0 n + \phi) + j\sin(w_0 n + \phi)] \tag{1.11}
$$

C9. The **real sinusoidal sequence** with a constant amplitude is of the form

$$
x[n] = A\cos(w_0 n + \phi) \tag{1.12}
$$

where A,  $w_0$  and  $\phi$  are real numbers. The parameters A,  $w_0$  and  $\phi$  in Eqs. (1.11) and (1.12) are called, respectively, the amplitude, the angular frequency, and the initial phase of the sinusoidal sequence *x*[*n*].  $f_0 = w_0/2\pi$  is the frequency.

C10. The complex exponential sequence of Eq. (1.11) with  $\sigma_0 = 0$  and the sinusoidal sequence of Eq. (1.12) are periodic sequences if  $w_0N$  is an integer multiple of  $2\pi$ , that is,

$$
w_0 N = 2\pi m \tag{1.13}
$$

where *N* is a positive integer and *m* is any integer. The smallest possible *N* satisfying this condition is the period of the sequence.

C11. Given two sequences  $x[n]$  and  $h[n]$  of length N

The **product** of  $x[n]$  and  $h[n]$  yields a sequence  $y[n]$ , also of length N, as given by  $y[n] = x[n] \cdot h[n]$  (1.14)

The **addition** of  $x[n]$  and  $h[n]$  yields a sequence  $y[n]$ , also of length N, as given by  $y[n] = x[n] + h[n]$  (1.15)

The **multiplication** of a sequence  $x[n]$  by a scalar *A* results in a sequence  $y[n]$  of length N, as given by

$$
y[n] = A \cdot x[n] \tag{1.16}
$$

The **time-reversal** of a sequence  $x[n]$  of infinite length results in a sequence  $y[n]$  of infinite length, as defined by

$$
y[n] = x[-n] \tag{1.17}
$$

The **delay** of a sequence  $x[n]$  of infinite length by a positive integer *M* results in a sequence  $y[n]$  of infinite length given by

$$
y[n] = x[n-M] \tag{1.18}
$$

If M is a negative integer, the operation indicated in EQ. (1.18) results in an **advance** of the sequence *x*[*n*].

A sequence *x*[*n*] of length *N* can be appended by another sequence *g*[*n*] of length *M* resulting in a longer sequence  $y[n]$  of length  $N+M$  given by

$$
\{y[n]\} = \{\{x[n]\}, \{g[n]\}\}\tag{1.19}
$$

# **1.2 Generation of Sequence**

## **Project 1: Unit Sample and Unit Step Sequences**

- 1. A unit sample sequence *u*[*n*] of length *N* can be generated using the Matlab command **delta = [1 zeros(1,N-1)];**
- 2. A unit sample sequence  $ud[n]$  of length *N* and delayed by M samples, where  $M < N$ , can be generated using the Matlab command

#### **delta\_delay = [zeros(1,M) 1 zeros(1,N-M-1)];**

3. A unit step sequence s[n] of length N can be generated using the Matlab command

## $u = [ones(1,N)]$ ;

**Program P1\_1:** To generate and plot a unit sample sequence

%Program P1\_1

%Generation of a unit sample sequence

clf;

%Generate a vector from -10 to 20

 $n = -10:20$ ;

%Generate the unit sample sequence

delta =  $[zeros(1,10) 1 zeros(1,20)]$ ;

%Plot the unit sample sequence

stem(n, delta);

xlabel('Time index n'); ylabel('Amplitude');

title('Unit Sample Sequence');

axis([-10 20 0 1.2]);

## **Questions:**

- Q1 What are the purposes of the commands **clf, stem, axis, title, xlabel**, and **ylabel**?
- Q2 Modify Program P1\_1 to generate a delayed unit sample sequence delta\_delay[n] with a delay of 11 samples. Run the modified program and display the result.
- Q3 Modify Program P1\_1 to generate a unit step sequence u[n]. Run the modified program and display the result.
- Q4 Modify Program P1\_1 to generate a delayed unit step sequence u\_dealy[n] with an advance of 7 samples. Run the modified program and display the result.

#### **Project 2: Exponential Signals**

The exponential sequence can be generated using the Matlab operators **.^** and **exp.**

**Program P1\_2:** To generate and plot a complex exponential sequence

%Program P1\_2

%Generation of a complex exponential sequence

clf;

 $c = -(1/12) + (pi/6)^*i;$  %  $\alpha = \sigma_0 + jw_0$ 

 $k = 2$ :  $n = 0:40$ ;  $x = k*exp(c*n);$  $subplot(2,1,1);$  $stem(n, real(x))$ xlabel('Time index n'); ylabel('Amplitude'); title('Real part');  $subplot(2,1,2);$ stem $(n, \text{imag}(x))$ xlabel('Time index n'); ylabel('Amplitude'); title('Imaginary part');

## **Questions:**

- Q5 Which parameter controls the rate of growth or decay of this sequence? Which parameter controls the amplitude of this sequence?
- Q6 What will happen if the parameter c is changed to  $(1/12) + (pi/6)^*i$ ?
- Q7 What are the purposes of the operators **real** and **imag**?
- Q8 What are the purposes of the command **subplot**?.

**Program P1\_3:** To generate and plot a real-valued exponential sequence

%Program P1\_3

%Generation of a real exponential sequence

clf;

```
n = 0:35; a=1.2; k = 0.2;
```
 $x = k^*a$ .<sup>^</sup>n;

stem $(n, x)$ 

xlabel('Time index n'); ylabel('Amplitude');

title('Real exponential sequence');

## **Questions:**

- Q10 Which parameter controls the rate of growth or delay of this sequence? Which parameter controls the amplitude of this sequence?
- Q11 What will happen if the parameter a is less than 1? Run Program P1\_3 again with the parameter a changed to 0.75 and the parameter k changed to 10.
- Q12 What is the length of this sequence and how can it be changed?
- Q13 What is the difference between the arithmetic operators  $\wedge$  and . $\wedge$ ?.
- Q14 To compute the energy of a real sequence  $u[n]$  stored as a vector u by using Matlab command **sum**(u.\*u) Evaluate the energy of the real-valued exponential sequence  $x[n]$  generated in Questions Q11.

#### **Project 3: Sinusoidal Sequences**

The sinusoidal sequences can be generated in Matlab using the trigonometric operations cos and sin.

#### **Program P1\_4:** To generate a sinusoidal signal

%Program P1\_4 %Generation of a sinusoidal sequence clf; % clear old graph  $n = 0:40$ ;  $f = 0.1$ ; phase  $= 0$ ;  $A = 1.5$ ; %  $x[n] = A\cos(2\pi i \pi + \pi - \text{phase})$  $arg = 2 * pi * f * n - phase;$  $x = A * cos(\arg);$ stem $(n, x)$ ; axis( $[0 40 - 2 2]$ ); grid; title('Sinusoidal sequence'); xlabel('Time index n'); ylabel('Amplitude'); axis;

#### **Questions:**

Q15 What are the purposes of the commands **axis** and **grid**?

- Q16 Modify the above program to generate a sinusoidal sequence of length 50, frequency 0.08, amplitude 2.5, and phase shift 90 degrees and display it. What is the period of this sequence?
- Q17 Replace the **stem** command in Program P1\_4 with the **stairs** command or **plot** command. What the difference between the new plot and the old one?

## **Project 4: Random Signals**

A random signal of length N with samples distributed in the interval (0,1) can be generated by using the Matlab command

- 1. **uniformly** distributed:  $\mathbf{x} = \text{rand}(1, \mathbf{N});$
- 2. **normally** distributed with **zero mean** and **unity variance**:  $\mathbf{x} = \text{randn}(1, \mathbf{N})$ ;
- 3. **normally** distributed with *a* mean and **variance** of *b*:  $\mathbf{x} = a + \text{sqrt}(b) \cdot \text{randn}(1, \mathbf{N})$ ;

## **Questions:**

- Q18 Write a Matlab program to generate and display a random signal of length 100 whose elements are uniformly distributed in the interval [-2 2].
- Q19 Write a Matlab program to generate and display a Gaussian random signal of length 75 whose elements are normally distributed with zero mean and a variance of 3.
- Q20 Write a Matlab program to generate and display five sample sequences of a random sinusoidal signal of length 31

$$
\{x[n]\} = \{A\cos(w_0n + \phi)\}
$$

where the amplitude *A* and the phase  $\phi$  are statistically independent random variables with uniform probability distribution in the range  $0 \leq A \leq 4$  for the amplitude and in the range  $0 \le \phi \le 2\pi$  for the phase.

# **1.3 Simple Operations on Sequences**

Let  $s[n]$  be the signal corrupted by a random noise  $d[n]$  resulting in the noisy signal  $x[n] = s[n] + d[n]$ . The objective is to operate on  $x[n]$  to generate a signal  $y[n]$  which is a reasonable approximation to  $s[n]$ . A simple approach is to generate an output sample by averaging a number of input samples around the sample at instant *n*.

Moving average: 
$$
y[n] = \frac{1}{M} \sum_{k=-\frac{M}{2}}^{\frac{M}{2}-1} x[n+k]
$$

# **Project 5: Signal Smoothing**

**Program P1\_5:** Implements the above algorithm

%Program P1\_5 %Signal smoothing by averaging clf; % clear old graph  $R = 51$ ;  $d = 0.8*(rand(R,1) - 0.5)$ ; % Generate random noise  $m = 0:R-1;$  $s = 2*m.*(0.9.^{n}); % \text{Generate uncorrupted signal}$  $x = s + d$ ; % Generate noise corrupted signal  $subplot(2,1,1);$ plot(m,d', 'r-', m,s, 'g--', m,x', 'b-.'); xlabel('Time index n'); ylabel('Amplitude'); legend('d[n] ', 's[n] ', 'x[n] ');  $x1 = [0 0 x]; x2 = [0 x 0]; x3 = [x 0 0];$  $y = (x1 + x2 + x3)/3$ ;  $subplot(2,1,2);$ plot(m,y(2:R+1), 'r-', m,s, 'g--'); legend('y[n] ', 's[n] ');

xlabel('Time index n'); ylabel('Amplitude');

# **Questions:**

- Q21 What is the purposes of the legend commands?
- Q22 What are the relations between the signals  $x1$ ,  $x2$ , and  $x3$ , and the signal  $x$ ?
- Q23 Can you use the statement  $x = s + d$  to generate the noise-corrupted signal? If not, why not?

#### **Project 6: Generation of Complex Signals**

More complex signals can be generated by performing the basic operations on simple signals. For example, an amplitude modulated signal can be generated by modulating a high-frequency sinusoidal signal  $x_H[n] = \cos(w_H n)$  with a low-frequency modulating signal  $x_l[n] = \cos(w_l n)$ . The resulting signal  $y[n]$  is of the form

 $y[n] = A(1 + m \cdot x_i[n])x_{H}[n] = A(1 + m \cdot \cos(w_i n))\cos(w_i n)$ 

where m, called the modulation index, is a number chosen to ensure that  $(1 + m \cdot x_L[n])$  is positive for all *n*.

**Program P1\_6:** To generate amplitude modulated sequence

%Program P1\_6 %Generation of amplitude modulated sequence clf;  $n = 0:100$ ;  $m=0.4$ ; fH = 0.1; fL = 0.01;  $xH = sin(2 * pi * fH * n);$  $xL = sin(2 * pi * fL * n);$  $y = (1 + m * xL).*xH;$ stem(n, y); grid; title(' Amplitude modulated sequence ');

xlabel('Time index n'); ylabel('Amplitude');

#### **Questions:**

Q24 What is the difference between the arithmetic operators  $*$  and  $*$ .?

As the frequency of a sinusoidal signal is the derivative of its phase with respect to time, to generate a swept-frequency sinusoidal signal whose frequency increases linearly with time, the argument of the sinusoidal signal must be a quadratic function of time. Assume that the argument is of the form  $an^2 + bn$  (i.e. the angular frequency is  $2an + b$ ). Solve for the values of *a* and *b* from the given conditions (minimum angular frequency and maximum angular frequency).

**Program P1\_7**: To generate a swept frequency sinusoidal sequence

% Program P1\_7 n=0:100; a=pi/2/100;  $b=0$ ; arg=a\*n.\*n+b\*n;  $x = cos(arg);$ clf; stem $(n,x)$ ;

 $axis([0,100,-1.5,1.5])$ ; title('Swept-Frequency Sinusoidal Signal'); xlabel('Time index n'); ylabel('Amplitude'); grid:axis;

## **Questions:**

- Q25 What are the minimum and maximum frequencies of this signal?
- Q26 How can you modify the above program to generate a swept sinusoidal signal with a minimum frequency of 0.1 and maximum frequency of 0.3?

#### **Project 7: Generation of Square-wave and Sawtooth Signals**

Matlab functions square and sawtooth can be used to generate sequences of the types shown in Figures 1.1 and 1.2 respectively.

sawtooth(t,width) generates a modified triangle wave where width, a scalar parameter between 0 and 1, determines the point between 0 and 2 at which the maximum occurs. The function increases from -1 to 1 on the interval 0 to 2\*width, then decreases linearly from 1 to -1 on the interval 2\*width to 2. Thus a parameter of 0.5 specifies a standard triangle wave, symmetric about time instant with peak-to-peak amplitude of 1. sawtooth $(t,1)$  is equivalent to sawtooth $(t)$ 

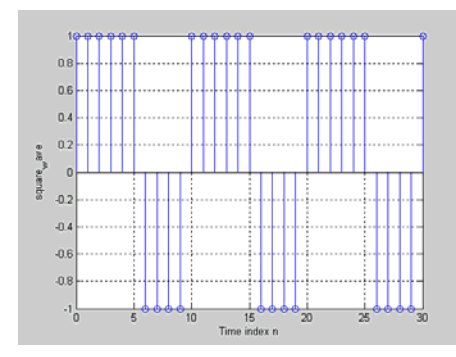

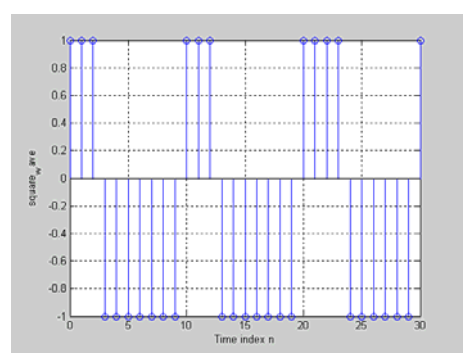

Figures 1.1 Square wave sequences

 $\overline{\phantom{a}}$ 

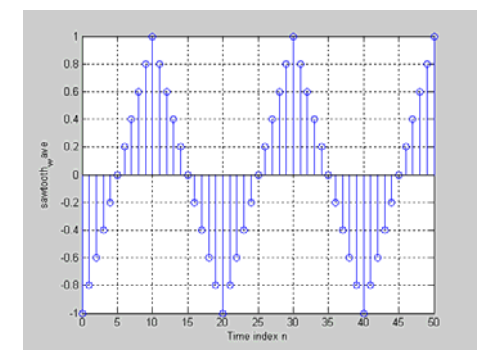

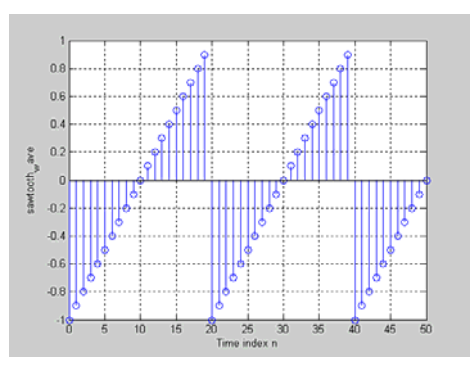

Figures 1.2 Sawtooth wave sequences